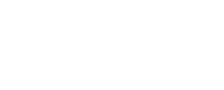

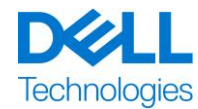

# <span id="page-0-0"></span>Dell EMC ProDeploy Plus for PowerFlex rack Expansion

هذه الخدمة هي جزء من مجموعة خدمات ("Suite ProDeploy ("Suite Enterprise ProDeploy EMC Dell والتي تتوفر في عدة طبقات: Basic Deployment، و ProDeploy Plus و ProDeploy ("طبقة العرض" بشكل فردي أو "طبقات الخدمة" إجمالاً). قد تشمل حلول المؤسسات على سبيل المثال وليس الحصر الأنظمة الأساسية للأجهزة مثل الخوادم، ووحدات التخزين، والشبكات، والأنظمة الأساسية القابلة للتطوير ("النظام الأساسي للأجهزة") وكذلك الخدمات اإلضافية، أو الترقيات، أو خدمات إدارة البيانات الخاصة ببرامج وأجهزة المؤسسات ذات الصلة )"خدمات النشر اإلضافية"(.

يسر شركة ("Services DT ("Services Technologies Dell تقديم هذه الخدمة بمقتضى هذا المستند. سيتضمن عرض األسعار، أو نموذج طلب الشراء الخاص بك، أو نموذج الفاتورة أو إقرار طلب الشراء الآخر المتفق عليه من الطرفين (على النحو الساري، "نموذج طلب الشراء") اسم الخدمة (الخدمات) وخيارات الخدمات المتاحة التي قمت بشرائها. لمزيد من المساعدة أو لطلب نسخة من عقود الخدمة الخاصة بك، اتصل بقسم الدعم الفني لشركة Technologies Dell أو بممثل المبيعات في منطقتك.

#### جدول المحتويات

**موجز الخدمة**

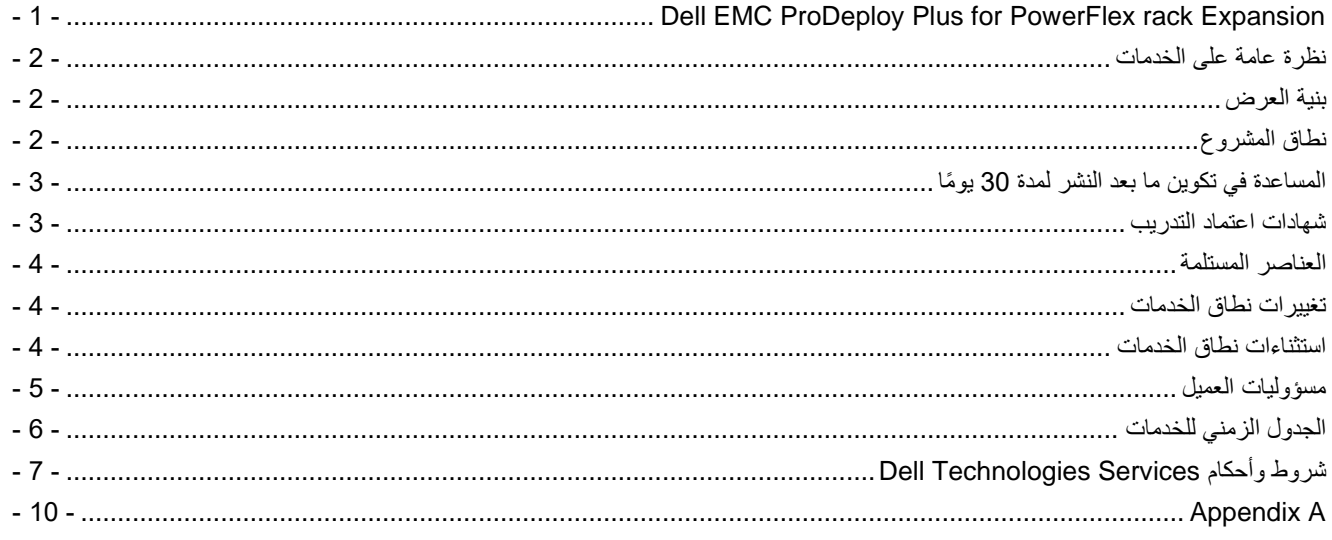

## <span id="page-1-0"></span>نظرة عامة على الخدمات

توفر خدمة *expansion rack PowerFlex for Plus ProDeploy* خبرة تثبيت ُعقد إضافية في نظام موجود. يتم تسليم خدمة Plus ProDeploy expansion rack PowerFlex for باستخدام الموارد الموجودة في المنطقة وموقع العمل.

#### **ProDeploy Plus for PowerFlex rack Expansion – 4 Node Base**

توسع هذه الخدمة موارد األجهزة لنظام الحامل PowerFlex عن طريق توفير خبرة لتثبيت ما يصل إلى أربع ) 4( حاويات ُعقد إضافية في نظام حامل واحد )1( PowerFlex موجود، وتتضمن:

- إجراء تقييم إلنتاج تقرير للعميل إلصالح النظام، مع ضمان استقرار النظام عند تكامل األجهزة الجديدة.
	- التخطيط لموارد األجهزة وإعدادها وتكوينها للتكامل بشكل صحيح داخل النظام الموجود.

#### <span id="page-1-1"></span>بنية العرض

يتوفر نوعان من عروض الخدمة: الخدمات الأساسية والخدمات الإضافية.

الخدمات الأساسية مرتبطة بنشر نظام أساسي محدد للأجهزة تم شراؤه حديثًا أو بخدمة نشر إضافية على أي نظام أساسي للأجهزة. يتم تحديد الخدمات الأساسية على نموذج الطلب إما Basic Deployment أو ProDeploy Plus تتبعها إسلسلة النظام الأساسي للأجهزة] أو [القاعدة] تتبعها ] ُمعرفات إضافية[ إذا لزم األمر. علي سبيل المثال، *PowerMax EMC Dell Plus ProDeploy*.

يتم تحديد الخدمات اإلضافية في نموذج الطلب "كوظيفة إضافية". يمكن دمج الوظائف اإلضافية مع أي خدمة أساسية داخل نفس طبقة العرض. على سبيل المثال، يمكن دمج خدمة Plus ProDeploy إضافية فقط مع خدمة Plus ProDeploy رئيسية. قد تتضمن بعض الخدمات اإلضافية قائمة من خيارات الخدمات الفرعية وسيقوم العميل باختيار هذه الخدمات الفرعية بعد البيع أو عند بدء المشروع. يمكن شراء الخدمات اإلضافية بكميات مضاعفة لتغطية الخدمات الفرعية المختلفة أو لكميات مضاعفة من نفس الخدمة الفرعية. لمزيد من المعلومات حول خدمات إضافية محددة، يُرجى مراجعة قسم ملحق خدمات النشر اإلضافية.

كل خدمات ProDeploy و Plus ProDeploy لديها مكون تخطيط. وتم تصميم هذا المكون لجمع معلومات عن بيئة العميل حتى يتم التكامل والنشر بصورة ناجحة. و هو ليس بديلاً للتقييم الاستراتيجي أو خدمات التصميم. يمكن شراء هذه الخدمات الاستشارية من شركة Dell بشكل منفصل.

#### <span id="page-1-2"></span>نطاق المشروع

سيعمل موظفو شركة ("Services DT ("Services Technologies Dell أو الوكالء المعتمدون لها )"موظفو شركة Services DT )"عن قرب مع فريق العمل الخاص بالعميل من أجل تنفيذ الخدمات المحددة أدناه ("الخدمات") بمقتضى قيام العميل بأداء "مسؤوليات العميل" الموضحة بالتفصيل في هذا المستند.

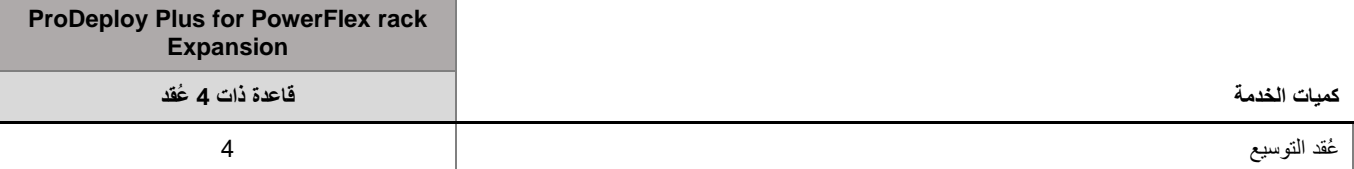

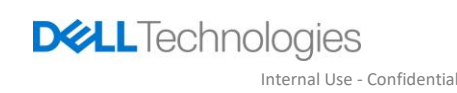

خالل هذا الجزء من الخدمة، سيقوم موظفو الخدمات بما يلي:

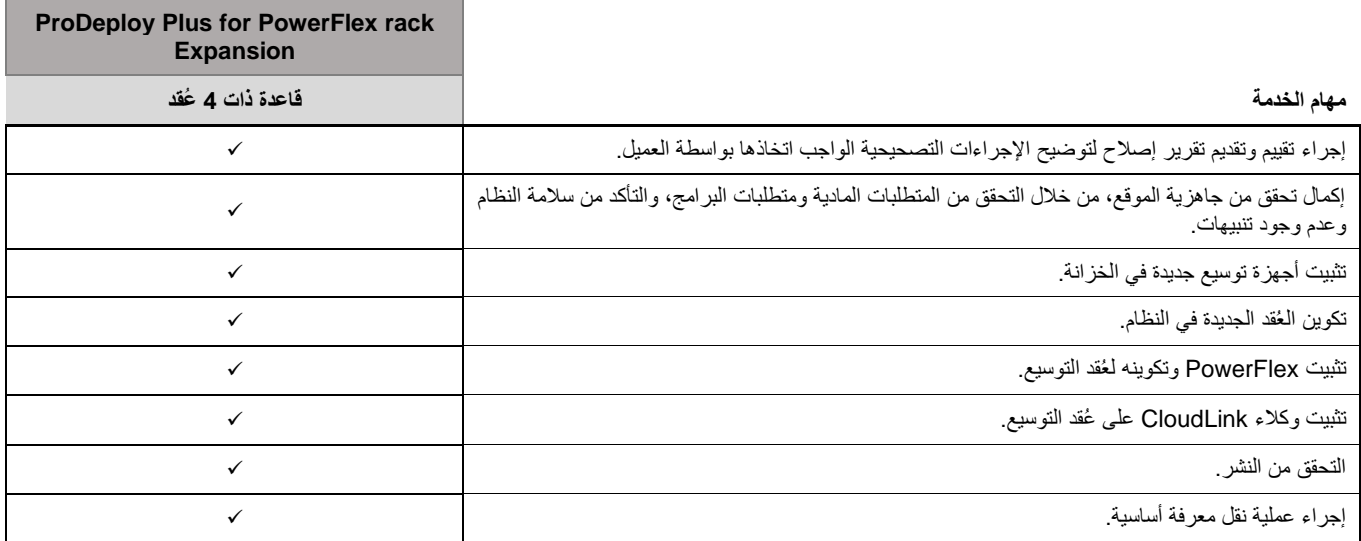

تركز الأنشطة التالية المضمنة في جميع الخدمات، بما في ذلك خدمات النشر الإضافية المحددة بمعرفة العميل، على إدارة مراحل بدء المشروع، والتخطيط له، وتنفيذه، وإتمامه، بما في ذلك تنسيق موارد التسليم والتواصل مع حاملي الأسهم:

- إدارة موارد Services DT المعيّنة للمشروع.
- العمل مع نقطة االتصال المفردة المعينة للعميل لتنسيق مهام المشروع والموارد المعينة إلكمال المهام الذكورة.
	- العمل بمثابة نقطة اتصال مفردة لجميع المراسالت وعمليات تصعيد المشكالت الخاصة بالمشروع.
		- تحديد عملية التفاعل والجدول الزمني.
		- وضع خطة مشروع عالية المستوى مزودة بأحداث مسار مهمة وأحداث رئيسية.
	- عقد اجتماع لبدء مراجعة خطط نطاق المشروع، والتوقعات، واالتصاالت، وتوفر الموارد المطلوبة.
		- تنسيق إغالق المشروع.

## <span id="page-2-0"></span>المساعدة في تكوين ما بعد النشر لمدة 30 يو ًما

ستقوم شركة Services DT، لمدة تصل إلى 30 يو ًما من تاريخ النشر، بتوفير المساعدة في التكوين عن بعد للمنتجات المدعومة المشتراة )كما هي معرفة في هذا المستند) والمكونات، وذلك ضمن النطاق المحدد للمشروع المضمن مع هذه الخدمة. إذا كان لديك أي أسئلة حول التهيئة بعد مغادرة فريق النشر من شركة Dell للموقع الخاص بك، فاتصل بالدعم الفني من شركة Dell للحصول على المساعدة المبدئية. في حالة الحاجة إلى مساعدة أكثر شمولاً، سيقوم قسم الدعم الفني بشركة Dell بإشراك الفريق المناسب لتحديد موعد لمساعدتك في دعم عمليات التكوين.

#### <span id="page-2-1"></span>شهادات اعتماد التدريب

قد يستلم العملاء الذين يشترون الخدمات لاستخدامها مع مجموعة محددة من المنتجات المدعومة شهادات اعتماد التدريب للخدمات التعليمية من DT Services )"شهادات اعتماد التدريب"(. راجع نموذج الطلب الخاص بك للتأكد مما إذا كان شراؤك للخدمات يتضمن رقم تخزين السلعة ) SKU )الخاص بشهادات اعتماد تدريب Plus ProDeploy ولتحديد عدد شهادات اعتماد التدريب التي تتلقاها عند شرائك للخدمات.

تُعد شهادات اعتماد التدريب طريقة مرنة لشراء الدورات التدريبية المقدمة بواسطة ("Dell "Dell") Dell Technologies Education Services ("Dell. يتم تقديم الدورات التدريبية بأشكال متعددة: التدريب عند الطلب والتدريب في فصل دراسي افتراضي والتدريب في فصل دراسي مباشر في موقع مفتوح لأي عميل أو في موقع العميل. يمكن العثور على قائمة بالدورات التدريبية المتوفرة على الموقع [com.dellemc.education.](file:///C:/TDRs/2021/Q2/TDR%206512%20-%2010%20Services%20-%20072721/Regens/ProDeploy%20Plus%20for%20PowerFlex%20rack%20Expansion%20(SC%206704)/education.dellemc.com)

ينبغي استرداد قيمة شهادات اعتماد التدريب في الدولة التي تم شراؤها فيها، لكن يمكن استردادها أيضًا خارج الدولة التي تم شراؤها فيها على أساس كل حالة على حدة ووفقًا لما تحدده شركة Dell. لاسترداد قيمة شهادات اعتماد التدريب خار ج الدولة التي تم شراؤها بها، اتصل بـ Dell Technologies Services Education أو بممثل المبيعات لديك.

مدة الفترة التي يمكنك خاللها استخدام شهادات اعتماد التدريب لشراء الدورات التدريبية المقدمة من Services Education Technologies Dell اثنا عشر (12) شهرًا من تاريخ شرائك لشهادات اعتماد التدريب. يجب جدولة كل الدورات التدريبية التي تم الحصول عليها مقابل شهادات اعتماد التدريب وتقديمها قبل انتهاء مدة الاثني عشر شهرًا السارية عليك من تاريخ شراء الخدمات على نموذج الطلب، إلا إذا تطلب القانون المعمول به خلاف ذلك. بعد شرائك لشهادات اعتماد التدريب، ستقوم شركة Dell بتقديم تقرير رصيد شهري لشهادات اعتماد التدريب الخاصة بك وإشعار قبل انتهاء صالحية أي شهادات اعتماد تدريب بمدة 90 يو ًما. إذا كانت لديك أي استفسارات بشأن انتهاء صالحية شهادات اعتماد التدريب الخاصة بك، فاتصل بشركة شركة Dell أو بممثل المبيعات لديك. ستُعتبر شركة Dell قد وفت بالتزاماتها الخاصة بتقديم تدريب Services Education Technologies Dell لك مقابل شهادات اعتماد التدريب التي تشتريها بعد فترة الاثني عشر شهرًا التالية لتاريخ شرائك لشهادات اعتماد التدريب، حتى وإن لم تستخدم شهادات اعتماد التدريب لشراء أي من تدريبات Dell Technologies Education Services. في حالة انتهاء صلاحية شهادات اعتماد التدريب، لن تسترد تكلفة شراء شهادات اعتماد التدريب.

يمكن استخدام شراء شهادات اعتماد التدريب للتدريب المقدم من Services Education Technologies Dell، وفي بعض الحاالت المحدودة لتدريبات معينة لجهات الخارجية. اتصل بقسم Services Education أو بممثل المبيعات في منطقتك لمزيد من المعلومات حول عروض تدريب الجهات الخارجية المؤهلة.

#### <span id="page-3-0"></span>العناصر المستلمة

تقوم شركة Services DT بمنح العميل العناصر المستلمة التالية فيما يتصل بالخدمات:

- خطة النشر
- تقرير اإلصالح للعميل
	- التكوين حسب النشر

#### <span id="page-3-1"></span>تغييرات نطاق الخدمات

يجب أن تتفق شركة DT Services والعميل بشكل مشترك كتابةً على أي تغييرات تخص الخدمات، أو الجدول الزمني، أو الرسوم، أو هذا المستند. وفقًا لنطاق هذه التغييرات، قد تشترط شركة Services DT إبرام بيان أعمال منفصل بين الطرفين يوضح التغييرات بالتفصيل، وتأثير التغييرات المقترحة على الرسوم والجدول الزمني، والشروط الأخرى ذات الصلة. يجوز لأي من الطرفين طلب تغيير في النطاق من خلال إكمال نموذج طلب التغيير المزود بواسطة مدير المشروع.

سير اجع الطرف المتلقي طلب التغيير المقترح (i) وسيعتمده (ii) وسيوافق على إجراء تحقيق إضافي أو (iii) سيرفضه. لن تكون التغييرات المتفق عليها بموجب عملية إدارة التغيير سارية إال بعد تنفيذها من قبل كال الطرفين.

#### <span id="page-3-2"></span>استثناءات نطاق الخدمات

شركة Services DT غير مسؤولة سوى عن أداء الخدمات المحددة بصورة صريحة في هذا المستند. تعتبر جميع الخدمات، والمهام، واألنشطة األخرى خارج النطاق.

يحافظ العميل على تشغيل إصدار حديث من تطبيق مكافحة فيروسات باستمرار على أي نظام يتم منح شركة Services DT صالحية الوصول إليه ويقوم بفحص كل العناصر المستلمة والوسائط التي يتم استالمها عليها. يتخذ العميل إجراءات معقولة من أجل النسخ االحتياطي للبيانات ويحافظ، على وجه الخصوص، على إجراء عملية نسخ احتياطي يومية وعمل نسخة احتياطية من البيانات ذات الصلة قبل قيام شركة Services DT بأداء أي أعمال تصحيح، أو ترقية، أو أعمال أخرى على أنظمة اإلنتاج الخاصة بالعميل. إلى حد عدم استثناء مسؤولية شركة Services DT عن فقدان البيانات على أي نحو بموجب االتفاقية الحالية أو هذا المستند، لن تكون شركة Services DT، في حاالت فقدان البيانات، مسؤولة سوى عن بذل الجهد المعتاد من أجل استرداد البيانات المستحقة حال قيام العميل بعمل نسخة احتياطية صحيحة من البيانات الخاصة به.

األنشطة التالية غير مضمنة في نطاق هذا المستند:

- كل خدمات ProDeploy و Plus ProDeploy لديها مكون تخطيط. وتم تصميم هذا المكون لجمع معلومات عن بيئة العميل حتى يتم التكامل والنشر بصورة ناجحة. وهو ليس بديلاً للتقييم الاستراتيجي أو خدمات التصميم. يمكن شراء هذه الخدمات الاستشارية من شركة Dell بشكل منفصل.
- األنشطة المرتبطة ببيئة مركز بيانات العميل الحالية مثل التثبيت/إلغاء التثبيت والتهيئة/إعادة التهيئة واالتصال واستكشاف األخطاء وإصالحها وما إلى ذلك.
	- البرمجة النصية المخص صة أو الترميز أو ضبط األداء أو تحسينه.
- التثبيت أو التكوين أو الترحيل ألي تطبيقات أو تقنيات ويب أو قواعد بيانات أو شبكات افتراضية أو برامج أخرى باستثناء ما هو موصوف صراحة في نطاق المشروع أعاله.
	- عمليات الترحيل أو االنتقال من أنظمة الحوسبة المادية إلى االفتراضية أو من االفتراضية إلى االفتراضية بخالف تلك الموصوفة صراحة في نطاق المشروع أعاله.
- عمليات ترحيل البيانات أو التطبيقات إلى/من المنتجات غير المدعومة أو مراكز البيانات البعيدة إلى منتجات غير تابعة لشركة Technologies Dell.
	- التثبيت المادي لمكونات الكمبيوتر مثل بطاقات الذاكرة، وأجهزة التخزين الداخلية، وبطاقات التوسعة في منتجات غير تابعة لشركة .Dell Technologies
- تثبيت المنتجات غير المدعومة أو تكوينها. سيتم التحقق من جميع المكونات المزودة من قبل شركة Dell والعميل وتصنيفها باعتبارها مدعومة أو غير مدعومة أثناء عملية التخطيط. لاحظ أنه في بعض الحالات، قد تقوم شركة Dell بتوفير إرشادات لأعمال التثبيت والتكوين لمنتجات غير مدعومة والتي سيقوم العميل بإكمالها.
	- توجيه مسار الكبلات (الشبكة، أو الطاقة، أو الألياف) بين الحوامل، أو خلال الجدران، أو الأسقف، أو الأرضيات، أو بين الغرف.
	- رص عدد من الحاويات الكثيفة أو الثقيل ة أكبر من 21 وحدة في حامل أو تركيب عدد من الحاويات أكبر من 44 وحدة في أي حامل.
		- التوصيل بموارد طاقة التيار المباشر. يجب أن يقوم كهربائي مؤهل بجميع التوصيالت بطاقة التيار المباشر والتأريض اآلمن.

ال يمنح هذا المستند العميل أي ضمانات أخرى باإلضافة إلى الضمانات المقدمة بمقتضى شروط اتفاقية الخدمات الرئيسية الخاصة بك أو االتفاقية، كما هو معمول به.

## <span id="page-4-0"></span>مسؤوليات العميل

صلا**حية منح الوصول.** يقر العميل ويتعهد بأنه قد حصل على الإذن لكلٍ من العميل وشركة Dell للوصول إلى المنتجات المدعومة والبيانات المسجلة عليها وكل مكونات الأجهزة والبرامج المضمنة فيها واستخدامها لغرض تقديم هذه الخدمات. وإذا لم يكن العميل قد حصل على هذا الإذن بالفعل، فإن العميل يتحمل مسؤولية الحصول عليه، على نفقة العميل، قبل أن يطلب العميل من شركة Dell أداء هذه الخدمات.

**التعاون مع محلل الهاتف والفني في موقع العمل.** سيتعاون العميل مع محلل الهاتف أو فنيي موقع العمل التابعين لشركة Dell ويتبع اإلرشادات التي يوجهونها له. تُظهر التجارب أن معظم مشكالت وأخطاء النظام يمكن تصحيحها عبر الهاتف نتيجة للتعاون الوثيق بين المستخدم والمحلل أو الفني.

**جاهزية الأجهزة**. سيتولى العميل مسؤولية نقل الأجهزة من مناطق الاستلام بالمنشأة لديه إلى موقع التثبيت قبل أن تتولى شركة DT Services مسؤولية إخراج األجهزة من عبواتها وتثبيتها.

ا**لالتزامات في موقع العمل**. أينما تتطلب الخدمات الأداء في موقع العمل، سيقوم العميل بتوفير (بدون تكلفة على شركة Dell Technologies) وصول مجاني وآمن وكاف لّمنشآته والمنتجات المدعومة بما في ذلك مساحة العمل الواسعة والكهرباء وخط هاتف محلي. يجب أيضًا توفير شاشة عرض أو جهاز عرض وماوس (أو جهاز تأشير) ولوحة مفاتيح (بدون تكلفة على شركة Dell Technologies) إذا لم يكن النظام مشتملأ بالفعل على هذه العناصر <sub>.</sub> أينما تتطلب الخدمات إجراء أنشطة تركيب أجهزة العميل، سيوفر العميل الموارد والأدوات المناسبة المطلوبة (بدون أي تكلفة على شركة Dell Technologies)، وسيُشرك شركة Services DT للحصول على توجيهات الخبراء المطلوبة أثناء تركيب منتجات األجهزة وتوصيلها بالكبالت.

**الحفاظ على البرامج واإلصدارات المدعومة بالخدمات.** سيحافظ العميل على البرامج والمنتجات المدعومة عند الحد األدنى المحدد من شركة Dell لمستويات اإلصدار أو عمليات التكوين على النحو المحدد في موقع <u>support.dell.com ل</u>لمنتجات المدعومة. يجب أن يضمن العميل أيضًا أن تثبيت الأجزاء البديلة التصحيحية أو التصحيحات أو تحديثات البرامج أو الإصدارات اللاحقة يتم وفقًا لتوجيهات شركة Dell من أجل الحفاظ على المنتجات المدعومة بحالة مؤهلة لهذه الخدمة.

ا**لنسخ الاحتياطي للبيانات؛** إ**زالة البيانات السرية**. سيُكمل العميل عملية نسخ احتياطي لجميع البيانات والبرمجيات والبرامج الحالية الموجودة في جميع الأنظمة المتأثرة قبل تسليم هذه الخدمة وخلال ذلك. وينبغي أن يقوم العميل بعمل نسخ احتياطية دورية للبيانات المخزنة على جميع الأنظمة المتأثرة كإجراء احترازي ضد نواحي القصور أو التغييرات أو فقدان البيانات المحتملة. وباإلضافة إلى ذلك، فإن العميل مسؤول عن إزالة أي معلومات سرية، أو خاصة، أو شخصية، وكذا أي وسائط قابلة للإزالة مثل بطاقات SIM، أو أقراص CD أو بطاقات PC بغض النظر عما إذا كان الفني الموجود في موقع العمل يوفر المساعدة أيضًا أم لا. لن تكون شركة DELL مسؤولة عن:

- أي معلومات سرية أو خاصة أو شخصية خاصة بك؛
	- و/أو البيانات أو البرامج المفقودة أو التالفة؛
	- و/أو الوسائط القابلة لإلزالة التالفة أو المفقودة؛
- و/أو نفقات البيانات أو النفقات الصوتية المفروضة كنتيجة لعدم القدرة على إزالة جميع بطاقات SIM أو أي وسائط قابلة لإلزالة أخرى موجودة داخل المنتجات المدعومة التي يتم إرجاعها إلى شركة DELL؛
	- و/أو فقدان استخدام نظام أو شبكة ما؛
	- و/أو أي أفعال أو أوجه قصور، بما في ذلك اإلهمال عن طريق شركة DELL أو موفر خدمة تابع لجهة خارجية.

لن تكون شركة Dell مسؤولة عن استعادة أو إعادة تثبيت أي برامج أو بيانات. عند إرجاع منتج مدعوم أو جزء منه، سيقوم العميل فقط بتضمين المنتج المدعوم أو الجزء الذي طلبه فني الهاتف.

لن تكون شركة Services DT مسؤولة عن التغييرات في تكوين بيئة iSCSI القائمة.

**ضمانات الجهات الخارجية.** قد تتطلب هذه الخدمات وصول شركة Dell إلى أجهزة أو برامج لم تصنعها شركة Dell. قد تصبح بعض ضمانات جهات التصنيع باطلة إذا مارست شركة Dell أو أي جهة أخرى بخالف جهة التصنيع العمل على األجهزة أو البرامج. سيضمن العميل عدم تأثير أداء شركة Dell للخدمات على هذه الضمانات، أو، إذا حدث ذلك، سيقبل العميل هذا التأثير. ال تتحمل شركة Dell المسؤولية عن ضمانات الجهات الخارجية أو أي تأثير قد تسببه الخدمات على تلك الضمانات.

فيما يلي المسؤوليات اإلضافية المنوطة بالعميل:

- تزويد شركة Services DT بإمكانية وصول معقولة إلى فريق عمل العميل الوظيفي والفني والخاص باألعمال كما يلزم لتنفيذ الخدمات.
	- إمداد موظفي DT Services بمحطة (محطات) عمل لتمكين الوصول إلى البرامج المحددة في هذا المستند.
- تعيين جهة اتصال رئيسية ونقطة ترخيص بمثابة مدير مشروعات العميل. ستكون نقطة الاتصال المفردة هذه مسؤولة عن حل المشاكل وجدولة الأنشطة وجدولة المقابالت وجمع المعلومات ونشرها. يُعد راعي المشروع مسؤوالً عن ضمان التوافق مع التزامات العميل.
	- تعيين مورد فني قائد ليكون بمثابة نقطة اتصال فنية مفردة بين العميل وشركة Services DT حسب الضرورة طوال مدة التفاعل.
		- إتاحة نوافذ صيانة النظام المناسبة لشركة Services DT( أو الوكالء المعتمدين( حسب الضرورة إلعداد المعدات.
			- تحمل المسؤولية الكاملة فيما يتعلق بمسائل االتصال بالشبكة واألداء والتهيئة.
				- التأكد من وجود عملية نسخ احتياطي واستعادة كافية ومن جاهزيتها للعمل.
		- الحصول على التراخيص ودعم الصيانة ذي الصلة بموجب عقد منفصل ألي منتجات EMC Dell ضرورية قبل بدء الخدمات.
	- السماح لشركة Services DT بنشر أي مستندات ضرورية لتقديم الخدمات بما يتوافق مع القانون الساري في أي موقع يتم فيه تنفيذ الخدمات.
		- إدارة كل اإلجراءات الداخلية للرقابة على التغيير وإجراءات التوثيق بما في ذلك التنسيق مع مالكي التطبيقات واألعمال.
	- تزويد موظفي شركة DT Services بإمكانية الوصول إلى الخبراء المتخصصين والأنظمة والشبكات (بما في ذلك، على سبيل المثال لا الحصر، الوصول إلى الأنظمة/الشبكة عن بُعد) اللازمة لتنفيذ الخدمات خلال ساعات العمل العادية لشركة DT Services (أو أوقات أخرى متفق عليها بين الطرفين(.
		- ضمان تلبية جميع المتطلبات البيئية والفنية والتشغيلية قبل بدء الخدمة.
			- التحقق من إعداد موقع الجهاز )موقع العمل( للتفاعل.
		- المشاركة في جلسات مؤتمرات الويب عند بُعد التي يستضيفها موفر الخدمة كما هو مطلوب.
- التأكد من أن ممثلي العميل المعتمدين سيقومون بتنفيذ األنشطة وحضور االجتماعات واتخاذ القرارات وإكمال عمليات التوثيق المطلوبة بواسطة Services DT في الوقت المناسب ووفقا لألوقات المحددة في خطة المشروع المتفق عليها. تشمل هذه األنشطة اجتماعات بدء المشروع والتخطيط له وحضور المقابالت واإلجابة على االستبيانات والتحقق من نشر التنفيذ.
	- وضع أجهزة مجموعة التوسيع بالقرب من خزانة حامل PowerFlex الحالية بحيث تكون جاهزة للتثبيت.
		- إكمال أنشطة اإلصالح استنادًا إلى نتائج التقييم كما سيتم تفصيله في تقرير اإلصالح.

## <span id="page-5-0"></span>الجدول الزمني للخدمات

ما لم يتفق الطرفان بشكل مشترك على غير ذلك كتابةً، يكون تاريخ البدء المتوقع للخدمات في غضون أسبوعين (2) بعد استلام شركة DT Services لطلب شراء هذه الخدمة من جانب العميل وموافقتها عليه.

يحق للعميل استخدام الخدمات الموضحة في هذا المستند لمدة اثني عشرة (12) شهرًا اعتبارًا من تاريخ الفاتورة الصادرة عن شركة DT Services )" **مدة الخدمة** "(. ستنتهي صالحية الخدمات تلقائيًا في اليوم األخير من مدة الخدمة، ما لم توافق شركة Services DT على غير ذلك. لن يحق للعميل بأي حال من الأحوال الاحتفاظ بأي جزء غير مستخدم من الخدمات أو استرداد قيمته.

ساعات عمل شركة Dell هي أيام الإثنين إلى الجمعة (من الساعة 8 صباحًا إلى 6 مساءً حسب التوقيت المحلي للعميل) ما لم يتم تحديد خلاف ذلك في الجدول أدناه.

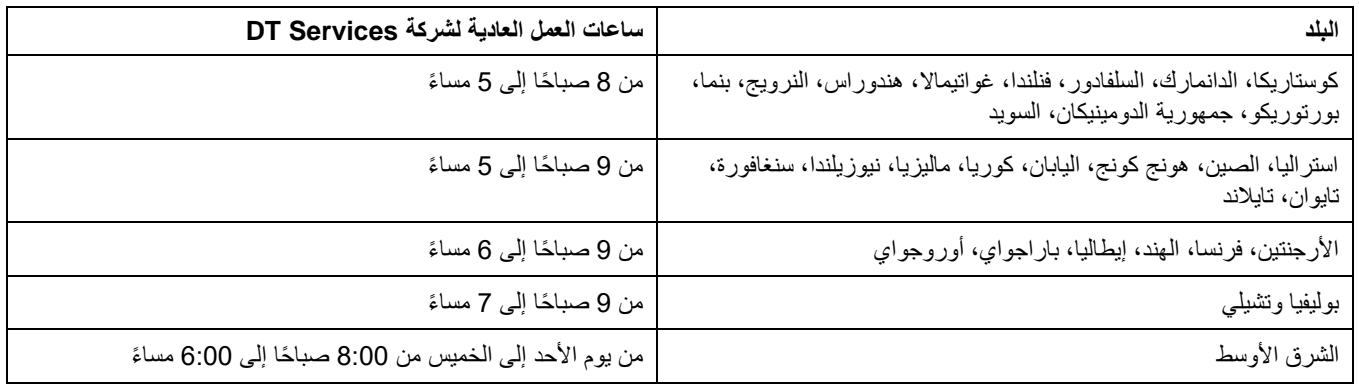

قد يتم أداء بعض الأنشطة خارج ساعات عمل شركة Dell العادية بناءً على طلب العميل واللوائح المحلية. سيتم أداء العمل لفترات تصل إلى 8 ساعات بحد أقصى يوميًا، ما لم يتم الاتفاق مع شركة DT Services على غير ذلك مقدمًا. لا يتم إجراء أي أنشطة خلال العطلات المحلية و/أو العطلات الخاصة بولاية ما و/أو العطالت الخاصة ببلد ما.

يتم أداء الخدمات الموضحة في هذا المستند علي أساس سعر ثابت بالرسوم المحددة في عرض األسعار الساري الخاص بموفر الخدمة.

يتم تسليم الخدمات باستخدام نموذج تسليم الخدمات القياسي لموفر الخدمة والذي قد يشمل التثبيت الموجه للأجهزة وتسليم الخدمات في موقع العمل و/أو خارج موقع العمل. إذا طلب العميل نموذج تسليم خدمات مختلف، تخضع الرسوم، و/أو النفقات، و/أو نطاق العمل، و/أو الجدول الزمني للتعديل طبقًا لقسم "تغييرات نطاق الخدمات" الوارد في هذا المستند. إذا لم يقر العميل هذه التغييرات التخييرات نطاق الخدمات"، يوافق موفر الخدمة والعميل على سريان نموذج تسليم الخدمات القياسي لمقدّم الخدمة بالنسبة للخدمات. (لا ينطبق على تفاعلات حكومة الولايات المتحدة التي تعوق استخدام تسليم الخدمات خارج الموقع.)

يتم إصدار الفواتير عقب استالم موفر الخدمة لطلب الشراء الخاص بالعميل وموافقته عليه.

يجيز العميل لموفر الخدمة إصدار الفواتير المستحقة عن المبالغ اإلضافية المرتبطة بالتغييرات أو االستثناءات التي تخص الخدمات ويلتزم بسداد هذه المبالغ.

## <span id="page-6-0"></span>Dell Technologies Services وأحكام شروط

هذا المستند مبرم بين العميل المحدد في وصف البيع المناسب أدناه ("العميل") وكيان مبيعات Dell Technologies الساري ("Dell Technologies") المحدد في طلب البيع الخاص بك، وهو يحدد معايير الأعمال والمسائل الأخرى المتعلقة بالخدمات التي أسند العميل إلى شركة Dell Technologies مهمة تقديمها بموجب هذا المستند.

( أحدث اتفاقية موقّ **البيع المباشر من شركة Technologies Dell إلى العميل:** يخضع هذا المستند وأداء الخدمات الموضحة بالتفصيل هنا إلى ما يلي ) i عة بين العميل وشركة Dell Technologies والتي تحتوي علي الشروط والأحكام المحدد سريانها على الخدمات المتخصصة ("الاتفاقية الحالية")؛ أو (ii) في حالة عدم وجود تلك االتفاقية، الشروط واألحكام القياسية لشركة Technologies Dell التي تسري على الخدمات المتخصصة المحددة أدناه. في حالة وجود تعارض بين هذا المستند واالتفاقية الحالية، يتم االحتكام إلى هذا المستند.

**البيع عن طريق موزع معتمد من شركة Technologies Dell إلى العميل:** إذا قمت بشراء الخدمات الموضحة بالتفصيل في هذا المستند عن طريق موزع معتمد من شركة Technologies Dell، تقتصر أغراض هذا المستند على الوصف وتوضيح المعلومات دون إرساء عالقة تعاقدية أو تحديد أي حقوق أو التزامات مشتركة بينك وبين شركة Technologies Dell. يتم تنظيم هذه الخدمات بموجب االتفاقية المبرمة بينك وبين الموزع المعتمد من شركة Technologies Dell فقط. أجازت شركة Technologies Dell للموزع المعتمد من الشركة منحك هذا المستند. يجوز للموزع المعتمد من شركة Technologies Dell اتخاذ إجراءات باالشتراك مع شركة Technologies Dell تقوم الشركة بموجبها بأداء جميع الخدمات أو جزء منها بالنيابة عن الموزع.

**البيع من شركة Technologies Dell إلى موزع معتمد من شركة Technologies Dell:** يخضع هذا المستند وأداء الخدمات الموضحة بالتفصيل هنا إلى شروط وأحكام الخدمات المتخصصة المبرمة بينك ("الشريك") وبين شركة Dell Technologies والمحددة في (i) الاتفاقية الموقّعة الخاصة بطلب شراء المنتج والخدمات، في حالة وجودها؛ أو (ij) اتفاقية الخدمات المتخصصة السارية التي تم توقيعها بصورة منفصلة، في حالة وجودها، وفي حالة وجود كلا الاتفاقيتين، يتم الاحتكام إلى المستند ذي تاريخ السريان الأحدث؛ أو (iii) في حالة عدم وجود الاتفاقيتين الموضحتين سابقًا، تسري الشروط والأحكام القياسية لشركة Dell Technologies فيما يتعلق بالخدمات المتخصصة على النحو المحدد أدناه. يقر الشريك ويوافق علي ما يلي: (أ) لا تمثل الاتفاقيات المبرمة من طرفه مع عمالئه )"المستخدمين النهائيين"( فيما يخص الخدمات الموضحة بالتفصيل في هذا المستند عقودًا مبرمة من طرف شركة Technologies Dell؛ و)ب( ال يملك الشريك أي حق أو سلطة تجيز له إلزام شركة EMC Dell بأي التزامات ما لم تتفق شركة Technologies Dell على غير ذلك بصورة صريحة وكتابية، ولن يتعهد بغير ذلك، أو يزعم القيام بذلك؛ و(ج) لا يمثل المستخدمون النهائيون جهات خارجية مستفيدة من هذا المستند أو من أي اتفاقية أخرى مبرمة بين شركة Dell Technologies والشريك؛ و(د) تعني جميع الإشارات الواردة إلى "العميل" في هذا المستند الشريك المعني بشراء الخدمات؛ و(هـ) عندما يكون تقديم الخدمات بمعرفة شركة Technologies Dell مرهونًا بالتزام منوط بالشريك، فقد يسري هذا االلتزام كذلك على المستخدم النهائي فيما يتعلق بتقديم الخدمات لذلك المستخدم النهائي. يجب أن يضمن الشريك النتزام ذلك المستخدم النهائي بهذه الالتزامات عندما يكون ذلك ساريًا. في حالة تقاعس المستخدم النهائي عن تلبية ذلك االلتزام، لن تكون شركة Technologies Dell مسؤولة عن أي إخفاق في أداء التزاماتها جراء ذلك. في حالة وجود تعارض بين هذا المستند والاتفاقيات المشار إليها في (i) و(ii) أعلاه، يتم الاحتكام إلى هذا المستند.

ننظّم الشروط والأحكام التالية هذا المستند:

1.1 المدة؛ الإنهاء. يبدأ هذا المستند اعتبارًا من التاريخ المحدد في قسم "الجدول الزمني للخدمات" أعلاه ويستمر العمل به، ما لم يتم إنهاؤه جراء أي انتهاكات، طبقًا لشروطه. يجب أن يقوم أي طرف من الطرفين بإخطار الطرف الآخر كتابيًا في حالة حدوث انتهاك مزعوم من جانب الطرف الآخر لأي بند من البنود المادية الواردة في هذا المستند. يحق للمستلم فترة قدرها ثلاثين (30) يومًا ميلاديًا اعتبارًا من تاريخ استلام هذا الإخطار من أجل تنفيذ إجراء تصحيحي )" **فترة اإلجراء التصحيحي** "(. في حاله تقاعس مستلم هذا اإلخطار عن تنفيذ إجراء تصحيحي في خالل فترة اإلجراء التصحيحي، يجوز لمرسل اإلخطار في هذه الحالة إرسال إخطار إنهاء كتابي يبدأ سريانه بعد االستالم.

1.2 <u>منح حقوق النشر أو حقوق الترخيص الخاصة بالعناصر المستلمة</u>. بموجب سداد العميل لجميع المبالغ المستحقة لشركة Dell Technologies، يوافق الطرفان على ما يلي (i) يمتلك العميل جميع حقوق النشر الخاصة بجزء العناصر المستلمة (المحدد أدناه) المكون فقط من التقارير والتحليلات المكتوبة وأوراق العمل األخرى التي تقوم شركة Technologies Dell بإعدادها وتسليمها إلى العميل في إطار تنفيذ االلتزامات المنوطة بها بموجب هذا المستند؛ و)ii )بالنسبة لجزء العناصر المستلمة المكون من البرامج النصية والتعليمات البرمجية، تمنح شركة Dell Technologies العميل حقًا دائمًا غير حصري وغير قابل للنقل أو الإلغاء (باستثناء في حالة حدوث انتهاك لهذا المستند) في استخدام هذا الجزء ونسخه وإنشاء أعمال مستمدة منه (دون الحق في منح ترخيص من الباطن له)

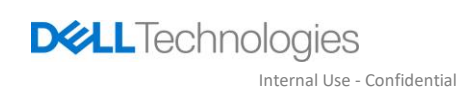

من أجل أنشطة الأعمال الداخلية الخاصة بالعميل، على النحو الموضح بموجب هذا المستند. لا يسري الترخيص الممنوح في هذا القسم علي (أ) المواد المقدمة من العميل، و)ب( أي منتجات أو عناصر أخرى خاصة بشركة Technologies Dell مرخصة، أو مقدمة بخالف ذلك، بموجب اتفاقية منفصلة. تعني " **العناصر المستلمة** " أي تقارير، أو تحليالت، أو برامج نصية، أو تعليمات برمجية، أو نتائج أعمال أخرى قامت شركة Technologies Dell بتسليمها إلى العميل في إطار عمل تلبية االلتزامات المحددة بموجب هذا المستند.

1.2.1 ا<u>لمواد المقدمة من العميل</u>. لا يتنازل العميل عن أي من الحقوق الخاصة به في المواد التي يقدمها إلى شركة Dell Technologies من أجل استخدامها في تنفيذ الخدمات. بموجب حقوق الملكية الخاصة بالعميل (المحددة أدناه) والواردة في هذا المستند، يمنح العميل شركة Dell Technologies حقًا غير حصري وغير قابل للنقل في استخدام هذه المواد لمصلحة العميل فقط في إطار تلبية التزامات شركة Technologies Dell بموجب هذا المستند.

1.2.2 ا<u>لاحتفاظ بحقوق الملكي</u>ة. يحتفظ كل طرف لنفسه بجميع حقوق الملكية الخاصة التي لم يمنحها بصورة صريحة للطرف الآخر. لن تكون هناك أي قيود على شركة Technologies Dell فيما يتعلق بتطوير، أو استخدام، أو تسويق خدمات أو منتجات على شاكلة العناصر المستلمة أو الخدمات المقدمة بموجب هذا المستند أو، بمقتضى التزامات السرية المنوطة بشركة Technologies Dell تجاه العميل، فيما يتعلق باستخدام العناصر المستلمة أو أداء خدمات مماثلة ألي مشروعات أخرى. تعني "**حقوق الملكية** " كل براءات االختراع، أو حقوق النشر، أو األسرار التجارية، أو المنهجيات، أو األفكار، أو المفاهيم، أو الاختراعات، أو المعرفة الفنية، أو الأساليب، أو حقوق الملكية الفكرية الأخرى المملوكة لأي طرف.

1.3 المعلومات السرية؛ النشر<sub>.</sub> تعني "**المعلومات السرية"** أي معلومات تحمل المسمى "سرية" أو "مملوكة" أو مسمى مشابهًا، أو المعلومات التي يجب أن يُستدل على كونها سرية بطبيعتها، أو المعلومات التي يتم تحديدها، في حالة اإلفصاح عنها شفهيًا، بوصفها سرية لدى اإلفصاح عنها ثم تلخيصها، وتمييزها بالمسميات المناسبة، وتقديمها في صورة مادية في غضون أسبوعين (2) من ذلك. لا تشمل المعلومات السرية المعلومات (i) الموجودة بصورة مشروعة بحوزة الطرف المستلم دون التزام مسبق بالسرية من جانب الطرف المفصح عن المعلومات؛ أو (ii) المطروحة للمعرفة العامة؛ أو (iii) المقدمة بصورة مشروعة من طرف خارجي إلى الطرف المستلم دون قيود بشأن السرية؛ أو )iv )التي يقوم الطرف المستلم بتطويرها بصفة مستقلة دون اإلشارة إلى المعلومات السرية الخاصة بالطرف المفصح عن المعلومات. يجب علي كل طرف )أ( استخدام المعلومات السرية الخاصة بالطرف اآلخر فقط ألغراض ممارسة الحقوق أو تنفيذ الالتزامات المحددة بموجب هذا المستند؛ و(ب) توفير الحماية - لمنع الإفصاح لأي جهات خارجية وذلك عن طريق استخدام مستوى حماية مكافئ لذلك المستخدم لدى الطرف المستلم لحماية المعلومات الخاصة به ذات الطبيعة والأهمية المماثلة، وباستخدام مستوى الحماية المعقول على الأقل - لأي معلومات سرية يقوم الطرف الآخر بالإفصاح عنها لفترة تبدأ عقب تاريخ الإفصاح وحتى ثلاث (3) سنوات بعد ذلك، باستثناء فيما يخص (1) بيانات العميل التي قد تمتلك شركة Dell Technologies صلاحية الوصول إليها فيما يتعلق بتقديم الخدمات، والتي يجب أن تظل معلومات سرية حتى سريان أحد الاستثناءات المذكورة أعلاه؛ و)2( المعلومات السرية التي تمثل، بصفة كلية أو جزئية، حقوق ملكية لشركة Technologies Dell يحظر على الطرف المستلم اإلفصاح عنها في أي وقت، أو المعلومات التي تحتوي على حقوق من ذلك النوع، أو تكشف عنها. بالرغم مما سبق، يجوز للطرف المستلم اإلفصاح عن المعلومات السرية )أ( إلى الجهة التابعة له (المحددة أدناه) بغرض تلبية التزاماته أو ممارسة حقوقه المحددة بموجب هذا المستند شريطة التزام هذه الجهة التابعة بما سبق؛ و(ب) إلى الحد اللازم بموجب القانون (شريطة قيام الطرف المستلم بمنح الطرف المفصح عن المعلومات إخطارًا فوريًا). تعني "ا**لجهة التابعة"** أي كيان قانوني خاضع للتحكم، أو مسؤول عن التحكم، أو خاضع "للتحكم" المشترك مع شركة Technologies Dell أو العميل، علي التوالي. يعني " **التصرف** " امتالك نسبة أكثر من 50% من قوة التصويت أو مصالح الملكية. يحظر على كل طرف، كما لن يُجيز ألي طرف آخر أو يساعده على، إنشاء أي نشرات مكتوبة أو بيانات صحفية أو كتيبات تسويق أو نشرات أو إعالنات عامة أخرى مرتبطة على أي نحو بهذا المستند، أو إنتاجها، أو إصدارها، أو نشرها دون الحصول على موافقة كتابية مسبقة من الطرف اآلخر، على أال يمتنع الطرف اآلخر عن إعطاء هذه الموافقة دون أسباب منطقية.

1.4 السداد. يقوم العميل بسداد أي فواتير صادرة عن شركة Technologies Dell بالكامل وبنفس العملة المحددة في فاتورة Technologies Dell في غضون ثلاثين (30) يومًا بعد تاريخ فاتورة Dell Technologies ، على أن يتم تحصيل فائدة بعد انقضاء هذا التاريخ بنسبة تساوي القيمة الأقل من بين 1.5% لكل شهر أو أعلى نسبة يجيزها القانون. الرسوم المستحقة بموجب هذا المستند خاصة بهذا الاتفاق فقط على أن يتكفل العميل بسداد جميع ضرائب القيمة المضافة )VAT)، والمبيعات، واالستخدام، واإلنتاج، واالستقطاع، والملكية الشخصية، والسلع والخدمات والضرائب األخرى، والرسوم، والجمارك، والعوائد الناتجة عن طلب شراء العميل إلى شركة Dell Technologies أو تعويضها عنها، فيما عدا الضرائب المستندة إلى الدخل الصافي لشركة Dell Technologies. إذا توجب على العميل استقطاع الضرائب، فسيقوم العميل بإرسال أي إيصالات استقطاع إلى شركة Dell Technologies [.tax@dell.com](mailto:tax@emc.com) العنوان على

1.5 <u>الضمان</u>؛ إخلاء المسؤولية عن الضمان. ستقوم شركة Dell Technologies بأداء الخدمات على نحو متقن وفقًا للمعايير المتعارف عليها في هذا المجال. يجب أن يقوم العميل بإخطار شركة Technologies Dell بأي تقصير في أداء الخدمات على هذا النحو في غضون عشرة )10( أيام بعد أداء الجزء الساري من الخدمات. ستقتصر المسؤولية الكاملة لشركة Technologies Dell والتعويض الوحيد المستحق للعميل من شركة Technologies Dell جراء تقصير الشركة في تنفيذ الخدمات على هذا النحو، حسبما يتراءى للشركة، على (i) علاج هذا التقصير، و/أو (ii) إنهاء هذا المستند ورد المبلغ المناظر لهذا **ً**التقصير من أي رسوم مستلمة. **باستثناء على النحو المنصوص عليه صراحة في قسم الضمان هذا، وإلى أقصى حد يجيزه الفانون الساري، لا تقدم شركة** DELL TECHNOLOGIES (بما في ذلك المورّدين التابعين لها) أي ضمانات صريحة أخرى، كتابية أو شفهية، وتخلي مسؤوليتها عن جميع الضمانات **الضمنية. بالقدر الذي يجيزه القانون الساري، يتم استثناء جميع الضمانات األخرى على وجه الخصوص، بما في ذلك على سبيل المثال وليس الحصر، الضمانات الضمنية الخاصة بقابلية التسويق، والمالءمة لغرض معين، وحقوق الملكية وعدم االنتهاك، وأي ضمان مكفول بموجب اللوائح، أو س ريان القانون، أو في إطار التعامل، أو األداء، أو االستخدام التجاري .** 

1.6 **حدود المسؤولية . ستقتصر المسؤولية الكاملة لشركة TECHNOLOGIES DELL والتعويض الوحيد والحصري المستحق للعميل عن أي مطالبة من أي نوع مهما كان، تنشأ عن أو فيما يتصل بهذا المستند أو الخدمات المقدمة بموجبه، على األضرار المباشرة المثبتة الناتجة عن اإله مال المنفرد من جانب شركة TECHNOLOGIES DELL بمبلغ ال يتجاوز قيمة السعر المدفوع لشركة TECHNOLOGIES DELL نظير الخدمات المقدمة بموجب هذا المستند. باستثناء فيما يتعلق بالمطالبات الخاصة بانتهاك حقوق الملكية الفكرية لشركة TECHNOLOGIES DELL، لن يتحمل أي طرف من الطرفين**  المسؤولية تجاه الطرف الآخر عن أي أضرار خاصة، أو تابعة، أو تحذيرية، أو عنو على المسلم على التبع المثال وليس الحصر، خسارة **األرباح أو اإليرادات أو البيانات و/أو االستخدام(، حتى في حالة اإلشارة إلى احتمال حدوث هذه األضرار.** 

1.7 بنود متنوعة. سيعمل الطرفان بمثابة متعاقدين منفصلين لجميع الأغراض الواردة في هذا المستند. لا يتضمن هذا المستند أي بند يمكن تفسيره بوصفه يخوّل ألي طرف اتخاذ صفة الوكيل أو الممثل الذي ينوب عن الطرف اآلخر، أو يجيز لكال الطرفين تكوين مشروع مشترك أو إبرام شراكة ألي غرض. لن يتحمل أي طرف من الطرفين مسؤولية تصرفات أو أخطاء الطرف الآخر، ولن يحق لأي منهما التحدث نيابةً عن الطرف الآخر، أو تمثيله، أو إلزامه على أي نحو دون موافقة كتابية مسبقة من الطرف اآلخر. يجب على كل طرف االلتزام بجميع قوانين، وأنظمة، ولوائح التصدير السارية والحصول على جميع التصاريح، والتراخيص، وشهادات الإبراء الحكومية اللازمة. يحظر بصورة صريحة إجراء أي تحويل بصورة مخالفة للقانون الأمريكي، بما في ذلك قوانين التصدير الأمريكية. يخضع هذا المستند لقوانين كومنولث ماساشوستس بالنسبة للمعاملات التي تتم داخل الولايات المتحدة ولقوانين الدولة التي يوجد بها كيان Dell Technologies بالنسبة للمعاملات التي تتم خارج الولايات المتحدة، باستثناء أي تعارض لقواعد القوانين. لا تسري اتفاقية الأمم المتحدة بشأن عقود البيع الدولي للبضائع.

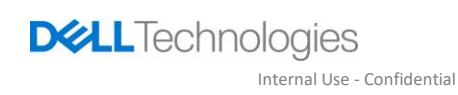

## Appendix A

## خدمات النشر الإضافية

<span id="page-9-0"></span>تعتبر خدمات النشر الإضافية خدمات نشر مكملة تُكمل عملية نشر جديدة أو حلأ خاصًا بشركة Dell Technologies تم نشره بالفعل. تُباع خدمات النشر اإلضافية التالية كوظيفة )وظائف( إضافية لعرض Suite Enterprise ProDeploy المشار إليه أعاله أو كعرض مستقل:

#### **ProDeploy Plus Add-On for PowerFlex Rack Expansion – 4 Node**

توسع هذه الخدمة موارد األجهزة لنظام الحامل PowerFlex عن طريق توفير خبرة لتثبيت ما يصل إلى أربع ) 4( حاويات ُعقد إضافية. تتم إضافتها لكل زيادات ذات أربع عُقد لتوفير العدد الإجمالي من عُقد التوسيع أثناء تفاعل التوسيع.

تتضمن التخطيط لموارد األجهزة وإعدادها وتكوينها للتكامل بشكل صحيح داخل النظام الموجود.

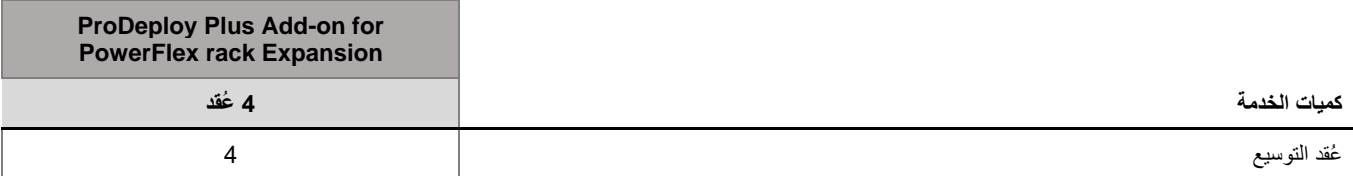

خالل هذا الجزء من الخدمة، سيقوم موظفو الخدمات بما يلي:

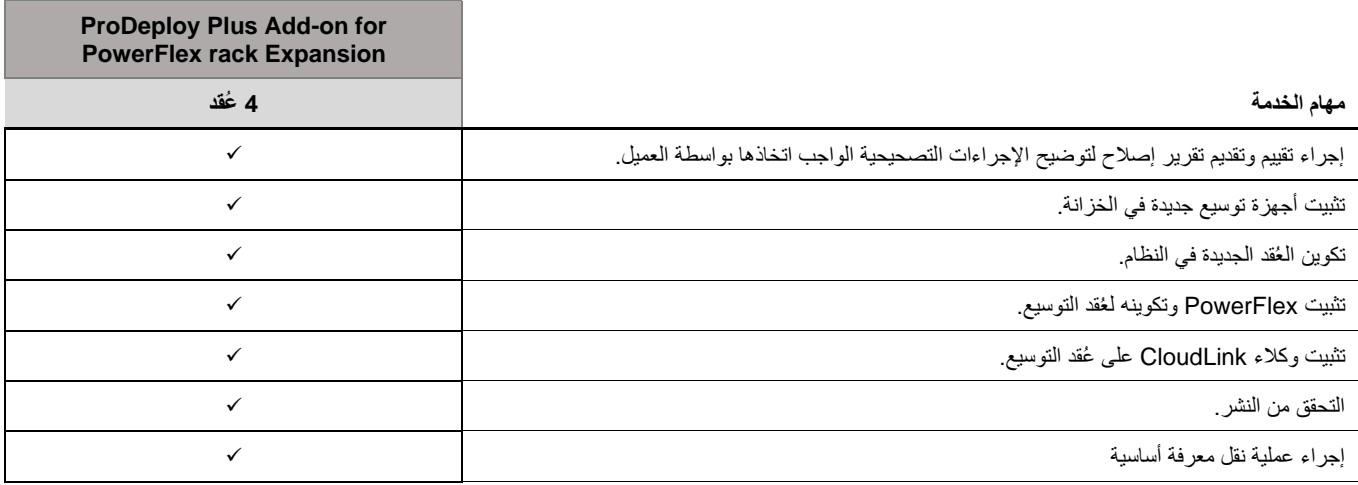

حقوق النشر © لعام 2021 محفوظة لشركة .Inc Dell أو الشركات التابعة لها. جميع الحقوق محفوظة. عالمة EMC وDell وEMC Dell والعالمات التجارية الأخرى هي علامات تجارية لشركة .Dell Inc أو الشركات التابعة لها. قد تكون العلامات التجارية الأخرى علامات تجارية لمالكيها المعنيين.

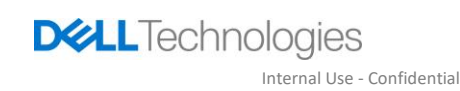